/\* Copyright (C) 2006 M. Ben-Ari. See copyright.txt \*/

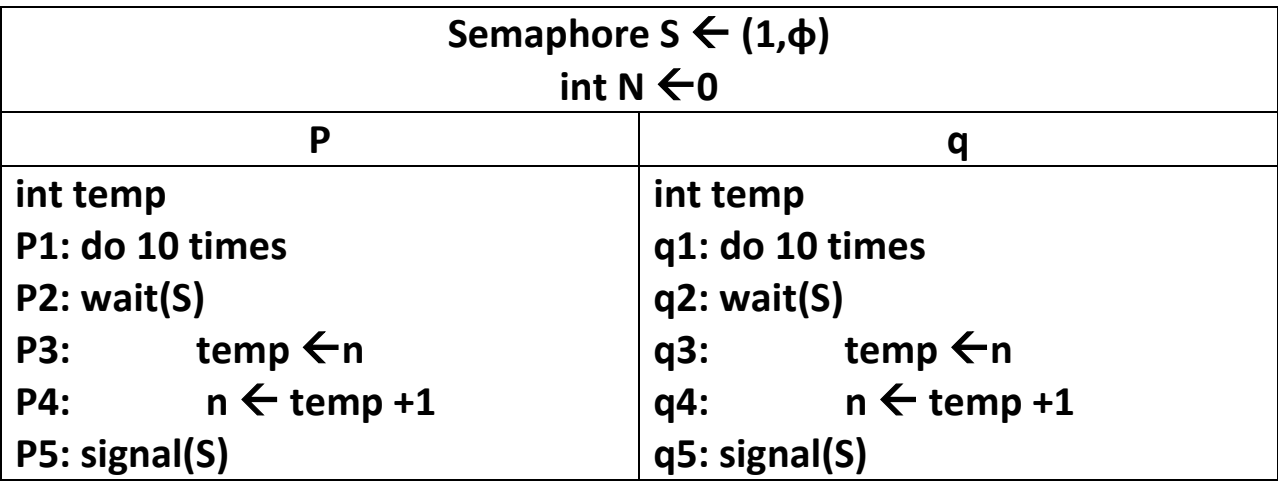

import java.util.concurrent.Semaphore;

```
class CountSem extends Thread {
 static volatile int n = 0;
static Semaphore s = new Semaphore(1);
 public void run() {
  int temp;
 for (int i = 0; i < 10; i++) {
      try { s.acquire(); } catch (InterruptedException e) {}
   temp = n;
      if (Math.random() < 0.2) Thread.yield();
  n = temp + 1;s.release();
  }
 }
 public static void main(String[] args) {
  CountSem p = new CountSem();
```

```
 CountSem q = new CountSem();
```
p.start();

q.start();

```
 try { p.join(); q.join(); }
```
catch (InterruptedException e) { }

System.out.println("The value of n is " + n);

}

}